## Стульба М.А., Макаренко Р.Ю., Гурвич Ю.А.

Белорусский Национальный Технический Университет

## Расчет количества вычислительных процедур с помощью метода сеток на основании оригинальной таблицы

Многокритериальный выбор представляет собой выбор оптимальных значений параметров по двум или более критериям. Поиск оптимальных параметров машин является одной из самых распространенных научно-технических задач, которые возникают при исследовании процессов, когда нужно найти наилучшие (оптимальные) решения.

При выборе метода оптимизации возникают вопросы:

- Как минимизировать количество вычислительных процедур?  $\left(1\right)$
- $(2)$ Как сократить время счета?

При решении задач о многокритериальном выборе параметров в качестве основы для расчётов и проведения оптимизации этих параметров может быть использован простейший метод оптимизации - метод сеток (или метод перебора значений всех параметров). Этот метод является наиболее простым методом оптимизации вследствие простого алгоритма его реализации. В этой работе расчеты проводятся на примере управляемого колеса.

Таким образом ответ на поставленный нами вопрос, полученный после сравнения результатов вычислений, которые занесены в таблицу 1, содержащую количество зон устойчивости движения управляемых колес машины W<sup>n</sup>(к<sub>1</sub>) при одновременном варьировании сначала одного параметра (к<sub>1</sub>=1) из десяти различных совокупностей, включающих в себя от 1 до 10 параметров, следующий: оказалось, что при одновременном варьировании n параметров необходимо строить всего лишь одну п-мерную картину устойчивости.

Это позволяет из имеющегося большого количества методов нелинейного программирования выбрать методы случайного поиска.

Рассмотрим примеры расчета из таблицы 1.1:

1)  
$$
\Pi
$$
pm n = 10, k<sub>1</sub> = 2, f = 3,

 $W_f^{10}(2) = 45 f^8 = 45*3^8 = 45*6561 = 295245.$ 

Количество слагаемых здесь рассчитано по формуле n (n-1)  $/2 = 8$ .

При n = 10, k<sub>1</sub>= 9, f = 3,  $(2)$ 

$$
W_{f}^{10}(9) = 10 f^{-1} = 10*3 = 30.
$$

Количество слагаемых в данном случае равно количеству параметров  $n = 10$ .

На примере этих расчетов видно, что при увеличении количества одновременно варьируемых параметров ( $n = 10$ ,  $f = 3$ ), количество вычисляемых процедур значительно сокращается:

$$
\frac{W_f^{10}(2) > W_f^{10}(9)}{295245 > 30}.
$$

Из таблицы следует, что при варьировании всех параметров системы, т.е. n = k<sub>1</sub>, необходимо построить лишь 1 n-мерную картину устойчивости.

Все вышесказанное (исходя из оценки современного процесса проектирования машин) послужило основанием для подбора оптимального решения многокритериальных задач на проектирования машины с помощью ЭВМ. Данная работы впервые позволяет ускорить и упростить вычисления, а не проводить дорогостоящие и долговременные эксперименты.

Теоретическая значимость решения поставленных задач заключается в выводе новых формул и построении картин устойчивости (неустойчивости), что позволяет наглядно представить материал. Кроме того, при решении поставленной задачи было использовано правило круговой подстановки, что значительно ускоряет процесс вычисления.

Научная новизна данной работы заключается в том, что формулы и таблица для расчета количества вычислительных операций для управляемого колеса, используются впервые.

Применение данного метода на практике позволит получить картину устойчивости системы в кратчайшие сроки, что в значительной степени снижает затраты на разработку и проектирование машины.

Таблица 1.1

Число сечений зон устойчивости движений управляемых колёс машин  $W_f^*(k_1)$  при различном количестве одновременно варьируемых параметров  $(k_1 = \overline{1, n})$ 

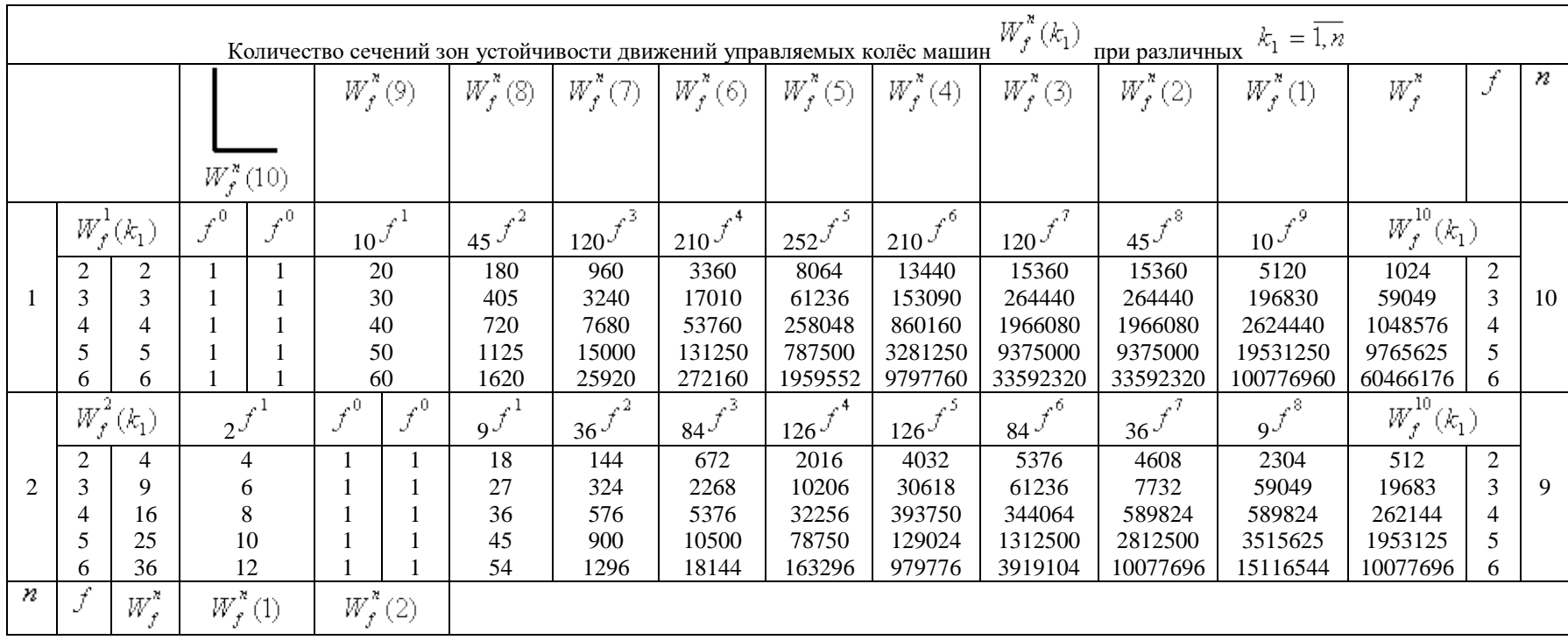

## Продолжение таблицы 1.1

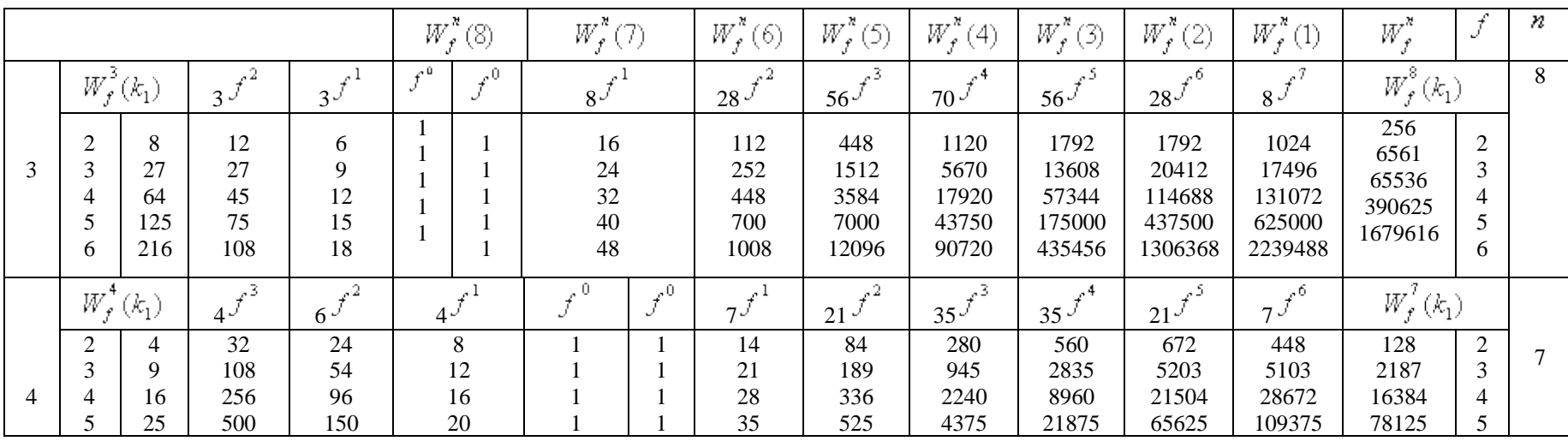

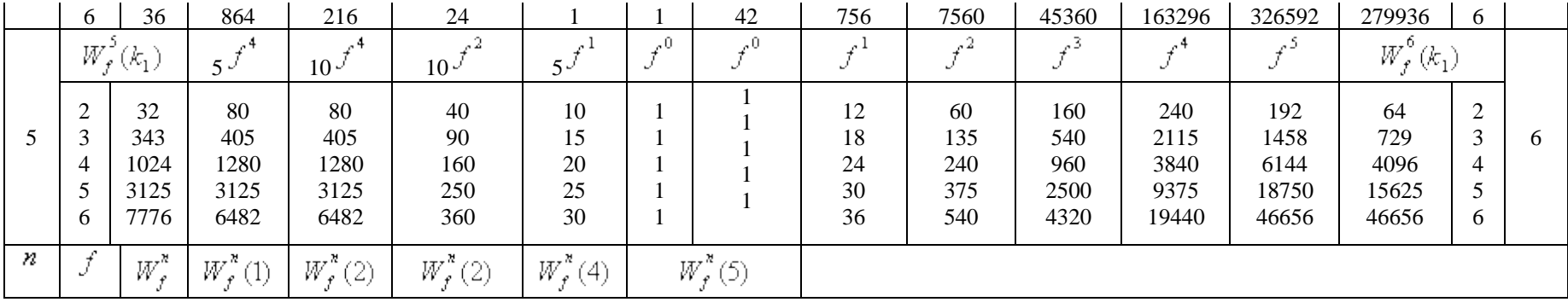